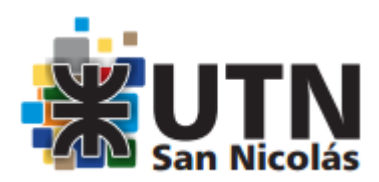

## **SOLICITUD DE EQUIVALENCIAS**

San Nicolás,

Al Sr. Decano de la Facultad Regional San Nicolás de la Universidad Tecnológica Nacional

Tengo el agrado de dirigirme a usted a efectos de solicitarle la aprobación de asignaturas por equivalencias, en la carrera de esta Facultad Regional en la que me he inscripto. Las materias aprobadas corresponden a la carrera de la carreixe de la de la Universidad

Se adjunta la siguiente documentación (deberá estar legalizada y certificada por el establecimiento de origen e incluir la carga horaria):

- Constancia de materias aprobadas
- Plan de estudios
- Programa de materias aprobadas

Saluda a usted muy atentamente,

. . . . . . . . . . . . . . . . . . . . . . . . . . . . . Firma del solicitante

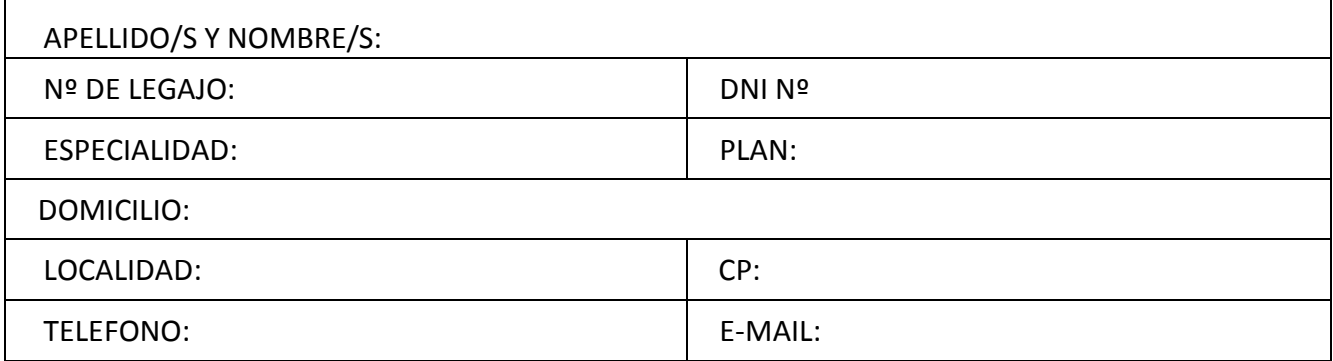

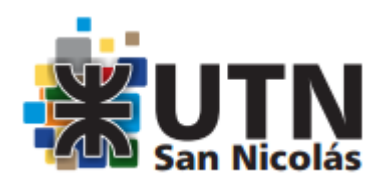

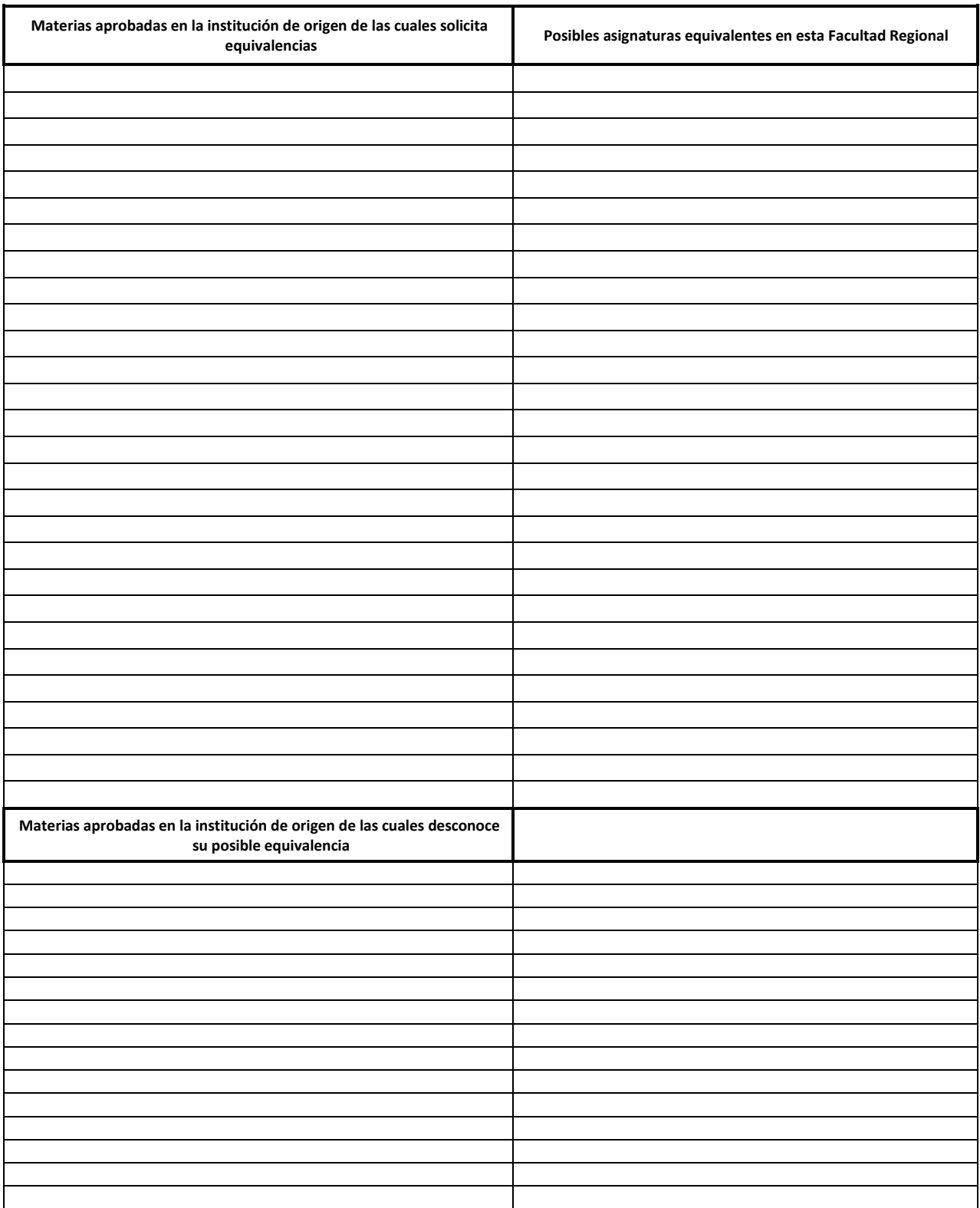

-------------------------